# Table of Contents

# EXCEL 2016 LESSON 1: WORKING WITH TABLES 1

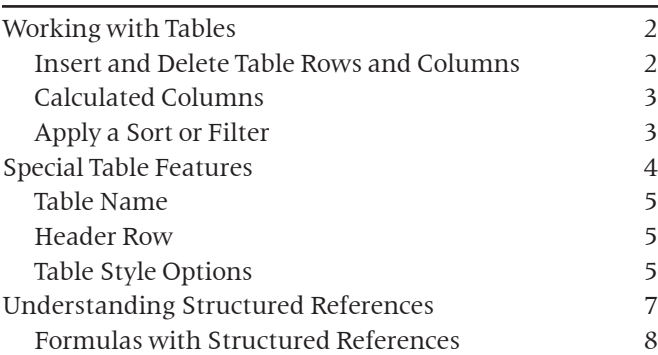

## EXCEL 2016 LESSON 2: FINANCIAL FUNCTIONS AND WHAT-IF ANALYSIS 13

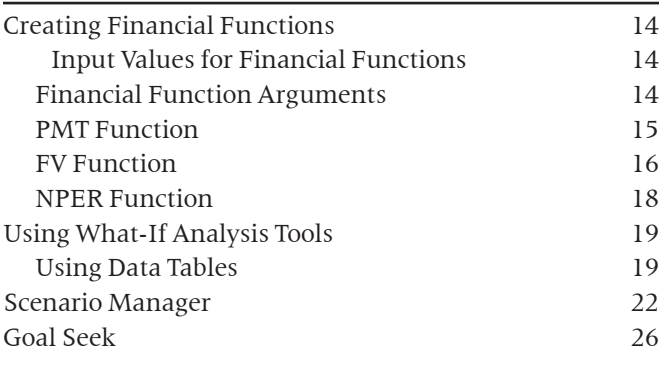

### EXCEL 2016 LESSON 3: PIVOTTABLES AND PIVOTCHARTS 31

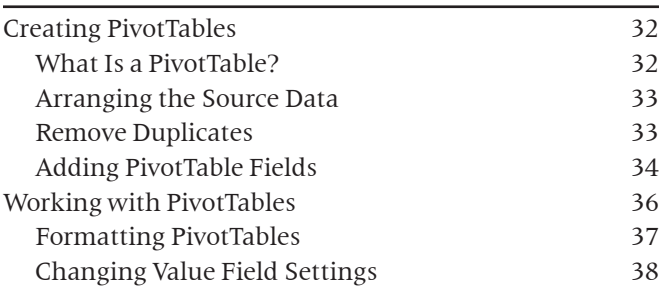

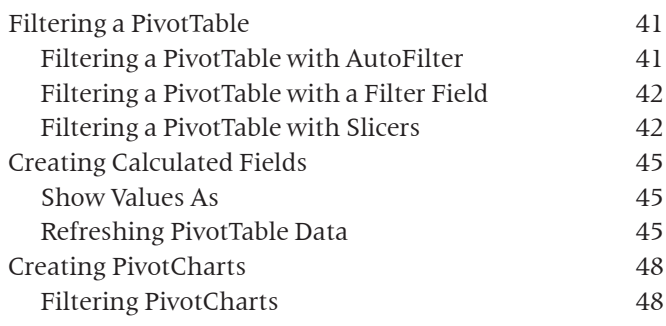

### EXCEL 2016 LESSON 4: WORKBOOK COMPLETION 53

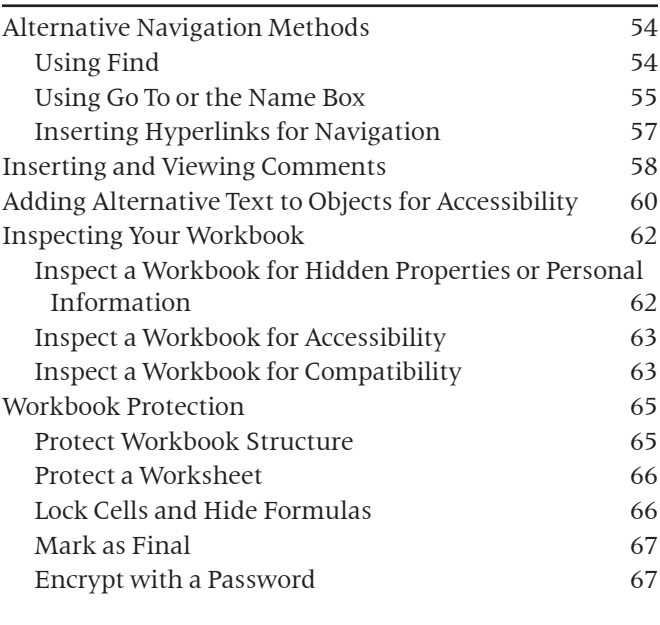

```
Index 65
```